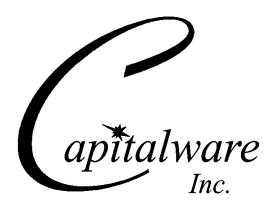

# MQ Technical Conference v2.0.1.8

September 24 - September 26, 2018 Sandusky, Ohio www.mqtechconference.com

# Conference Directory

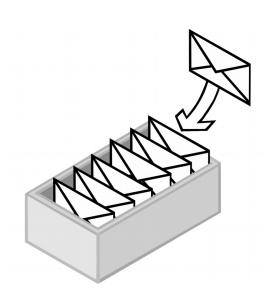

MQ Technical Conference v2.0.1.8 is the largest conference in the world solely dedicated to IBM MQ.

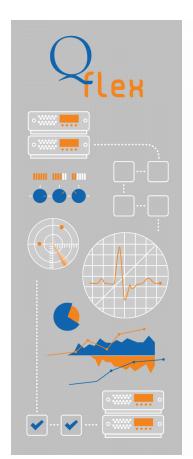

### Monitor WebSphere MQ and IIB Health

Qflex is the most advanced, middleware monitoring product. Detect issues with queues, queue managers, brokers and flow automatically. Just add resources to Qflex, we will take care of the rest.

### No Agents. Easy to install and maintain.

Qflex has the lowest cost of ownership among competition because our product is agentless. Agent based products require constant upgrades and making sure that the agents themselves are running.

### **Detect fast and fix fast!**

Qflex can detect product problems before they happen. For example if consumer disconnects from queue manager, Qflex will alert before queue begins to fill up.

### **Analyze your IIB flows**

Qflex can help you understand Message Broker flow performance node by node. Spot bottlenecks right away. Historical performance will show exactly when performance dropped.

### WebSphere MQ Change Management

With Qflex you can detect every change that has been made to WebSphere MQ as well as who made it and when. Using our change management facilities, you can approve changes, reject them or schedule for further deployment to other environments.

**MQ Channel Connection Inspector** (MQCCI) is a new solution that allows a company to track and/or audit what information a client application or remote queue manager is exchanging with the local queue manager when a connection is made.

MQCCI is an MQ channel security exit. A channel security exit is ONLY invoked/called by the queue manager's MCA (Message Channel Agent) for MQCONN/X and MQDISC API calls (so it is very light-weight).

MQCCI will operate with IBM MQ v7.0, v7.1, v7.5, v8.0, v9.0 and v9.1 in Windows, Unix, IBM I, Linux and z/OS environments. It works with Server Connection, Receiver, Requester, Sender, Server, Cluster-Sender and Cluster-Receiver channels of IBM MQ queue manager.

MQCCI is designed to provide the MQAdmin with all of the fields of the MQCD and MQCXP structures in a "human readable" format. Human readable implies that it will convert binary fields into their MQ defined names (i.e. SSLClientAuth=MQSCA\_REQUIRED). The user can control the fields that are outputted for each of the MQCD and MQCXP structures:.

MQCCI is designed to output 1 line per API call (1 long line). The output information is written to plain text CSV (Comma Separate Value) files. The user can choose to have the output information written to a local or remote queue rather than to a file.

## **Table of Contents**

| GENERAL INFORMATION                                                                    | 1  |
|----------------------------------------------------------------------------------------|----|
| SPONSOR PAVILION                                                                       | 2  |
| Platinum Sponsors                                                                      | 2  |
| Gold Sponsors.                                                                         |    |
| Silver Sponsors.                                                                       |    |
| Pavilion Hours                                                                         |    |
| Sponsor Pavilion Layout                                                                |    |
| SCHEDULE                                                                               | 6  |
| MQ SESSIONS                                                                            | 9  |
| An Introduction to MQ Publish/Subscribe.                                               | 9  |
| Automated cluster health monitoring                                                    | 9  |
| Building a highly available and scalable solution with MQ clusters                     | 9  |
| Connecting MQ to the Rest of the World.                                                | 9  |
| IBM MQ as a Reactive System.                                                           | 10 |
| Introduction to MQ                                                                     | 10 |
| Making MQ application development easier.                                              |    |
| Meet the Experts                                                                       |    |
| MQ Administration, the Web Console, & REST API.                                        |    |
| MQ Data Conversion.                                                                    |    |
| MQ High Availability                                                                   |    |
| MQ High Availability and Disaster recovery Implementation scenarios                    |    |
| MQ Security                                                                            |    |
| MQ v9 Best Practices                                                                   |    |
| RUNNING MQ IN CONTAINERS                                                               |    |
| Securing your MQ environment                                                           |    |
| Using Open Source solutions to monitor your queue managers                             |    |
| What's New in IBM MQ?                                                                  |    |
| WHAT'S NEW IN IBM MQ?                                                                  |    |
| Where's My Message?                                                                    |    |
|                                                                                        |    |
| MQ Z/OS SESSIONS                                                                       | 14 |
| MQ for z/OS - An introduction to object authorization on that 'other' queue manager    | 14 |
| MQ for z/OS - Shared queues and why is my workload not running where I think it should | 14 |
| Using and Analyzing SMF data                                                           | 14 |
| Using IBM Activity Trace to better understand your application logic                   | 14 |
| IBM MQ IN THE CLOUD                                                                    | 15 |
| MQ, IIB, Docker, Kubernetes & IBM Cloud                                                | 15 |
| MQ AND IIB DEPLOYMENT PATTERNS USING DOCKER ON IBM CLOUD PRIVATE                       | 15 |
| MQ Hybrid Cloud Architectures.                                                         | 15 |
| MQ in the Cloud - The New MQaaS offering.                                              |    |
| MQ Monitoring on the Cloud.                                                            |    |
| MQ on AWS                                                                              | 16 |

| Running MQ in the Cloud.                                                                                    | 16 |
|----------------------------------------------------------------------------------------------------|----|
| IBM MQ APPLIANCE                                                                                            | 17 |
| Benefiting from the IBM MQ Appliance.                                                                       | 17 |
| MQ Appliance Administration best practices for running in HA                                                |    |
| IBM ACE, INTEGRATION BUS & MESSAGE BROKER SESSIONS                                                          | 18 |
| ACE, IIB & Message Broker Open Forum.                                                                       | 18 |
| ACEv11 THE NEXT GENERATION OF IBM INTEGRATION BUS AND APP CONNECT PROFESSIONAL                              | 18 |
| MQTT SESSIONS                                                                                               | 19 |
| CONNECTING IOT DEVICES AND MOBILE APPLICATIONS TO YOUR ENTERPRISE WITH IBM IOT MESSAGESIGHT                 |    |
| IBM MQ                                                                                                    |    |
| KAFKA SESSION                                                                                               |    |
|                                                                                                    |    |
| EVENT STREAMS USING APACHE KAFKA AND HOW IT RELATES TO MQ                                                   |    |
| VENDOR SESSIONS                                                                                             | 21 |
| Best Practices for bringing your Queue Manager for maintenance                                              | 21 |
| Delivering improved service with Nastel AutoPilot.                                                          |    |
| If you can't clone yourself, Delegate!                                                                      | 21 |
| Licensing Lingo - The Users Guide to IBM Licensing                                                          | 21 |
| MIDDLEWARE SERVICES PROGRAM AND OPTIMIZING YOUR MIDDLEWARE STAFFING WITH TXMQ SERVICES  MQ Auditor Overview |    |
| MQ Channel Connection Inspector Overview.                                                                   |    |
| REST Easy with Infrared360.                                                                                 |    |
| Tracking messages in your middleware environment with Nastel X-Ray                                          |    |
| TxMQ Custom Tools, Scripts and Accelerators from TxMQ Middleware Services                                   |    |
| What's new in MQ Message Encryption.                                                                        |    |
| TRACKS                                                                                                    | 24 |
| MQ for Beginners.                                                                                           | 24 |
| MQ Administration.                                                                                          |    |
| MQ Advanced Administration.                                                                                 |    |
| MQ Programming                                                                                              |    |
| MQ Security                                                                                                 |    |
| MQ Performance.                                                                                             | 26 |
| MQ on z/OS                                                                                                  | 26 |
| MO ADCHITECTURE                                                                                             | 27 |

### **General Information**

### **Hotel Information**

Kalahari Resorts 7000 Kalahari Dr, Sandusky, OH 44870. Phone number: 877-525-2427

### Hotel Registration

Check-in begins at 4:00pm. Should you arrive as early as 12:00pm, you can pre-register and begin to enjoy the Waterparks. Check out is no later than 11:00am.

### Luggage Storage

If you arrive early or check-out prior to the conclusion of the conference, please have the bell desk hold your luggage. Luggage will not be permitted in any of the sessions.

### **Ground Transportation**

Taxis are available from the main hotel lobby. Call Kalahari's Concierge at 419-433-7200, ext. 34089 for scheduling and pricing. You can use Tom's Limo Service at 888-303-1669 for a shuttle.

### Attire

Business casual attire is appropriate. Temperatures vary in the hotel.

### **Smoking Policy**

Smoking is not permitted in the hotel or the conference area.

### Cell Phones and Pages

Please turn off all cell phones and pagers when you attend sessions. It is distracting to both the speaker and the other attendees

### Conference Registration and Information

The conference Registration and Information Desk is located outside of the Zambezi room. It is open for registration on Sunday, September 23rd from 5:00PM to 8:00PM and Monday, September 24th from 7:30AM to 12:00PM (noon).

### **Expenses**

You are responsible for all travel, lodging and conference charges. Lodging and incidentals charged to your room are to be paid to the hotel upon check out.

### Name Badges

Conference name badges must be worn and be visible for admittance to all scheduled sessions and meal functions, including the sponsor's pavilion.

### Meals

Breakfast and lunch will be served each full day of the conference. There will be a morning coffee break and afternoon refreshment break each full day of the conference.

### **Sponsor Pavilion**

### **Platinum Sponsors**

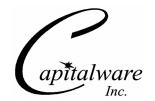

Capitalware Inc. is a product development firm specializing in messaging middleware space. Capitalware Inc. sell 14 commercial products in the IBM MQ marketplace and 1 commercial product in the MQTT market. We also support 6 licensed as free products and 9 open source projects in the IBM MQ space. The products range from developer tools to security solutions. MQAUSX & MQ Visual Edit are Capitalware's leading products. MQ Visual Edit is by more than 900 companies worldwide, primarily large companies from the financial services & retail sectors.

Capitalware's newest product is MQTT Message Viewer. MQTT Message Viewer is an MQTT (MQ Telemetry Transport) client that connects to an MQTT Broker. MQTT is a machine-to-machine (M2M)/Internet of Things (IoT) connectivity protocol.

www.capitalware.com

Booth P1

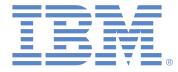

IBM Cloud Integration solutions deliver access to data, applications and information regardless of platform, device or data formats - across both on-premise and cloud environments. IBM is the market leader in messaging solutions with IBM MQ, which is available on-premise or on cloud.

With IBM MQ, you can simplify, accelerate and facilitate the reliable exchange of data with a security-rich messaging solution for cloud, mobile, IoT and on premises — trusted by the world's most successful enterprises. Move seas of data, and keep it safe — with IBM MQ solutions. Flexible enough to handle diverse and evolving environments across clouds and on premises, IBM MQ solutions take care of moving your data, so you can take care of business.

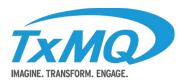

www.ibm.com Booth P2

TxMQ, headquartered in Buffalo, NY, is an IBM Premier Business Partner delivering enterprise IT solutions, services and staffing to clients across North America for over 30 years. TxMQ provides a full spectrum of professional IT/IS services, including WebSphere software sales, implementation, support, training, and staff-aug services. Our focus today includes consulting and services in WebSphere, BPM, BI/Datawarehousing, systems management and administration, database management and administration, as well as network support and management on most major platforms and systems.

www.txmq.com

Booth P3

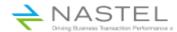

NASTEL Nastel Technologies is a premier global provider of middleware-centric application performance management solutions for mission-critical applications from the datacenter to the cloud and is the only monitoring vendor with a unified platform to support all software and appliance-based middleware technology requirements.

> Nastel AutoPilot® for IBM MQ provides monitoring and management capabilities and is considered the best-of-breed management solution. AutoPilot provides enterprises with deep dive visibility into the root-cause of problems. It's real-time analytics using Complex Event Processing reduce the frequency of outages and reduce false-positives. Autopilot can also detect problems before users are impacted, keeping support costs low and productivity high.

www.nastel.com

Booth P4

### **Gold Sponsors**

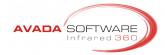

Avada Software specializes in Enterprise Middleware solutions. Founded by some pioneers in SOA, MQ and J2EE technology, Avada Flagship product, Infrared360, is a holistic & innovative private cloud enabled portal providing administration, monitoring, testing, auditing & statistical reporting for Enterprise Middleware including IBM MQ, Tibco EMS, WAS, JBoss, TC Server, WMB and tangent technologies such as Datapower. Infrared360 is a single web application, yet scales to 2500+ endpoints without deploying anything (no agents, no scripts) to those endpoints. Using Secure Collaboration™ and delegated administration, the portal uniquely provides different business units or even different application users delegated virtual environments in which to work.

www.avadasoftware.com

Booth G1

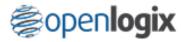

OpenLogix is an IBM Premier Business Partner and Software Reseller specializing in IBM centric solutions for: SOA, BPM, Portal, Commerce and Enterprise Mobility. With a strong background in Middleware, our Management Team has over 70 years of combined experience in delivering enterprise IT solutions to customers of all sizes. We have offices in Michigan (HQ), Pennsylvania, Texas and South Carolina and work with customers throughout the United States on upgrades, migrations, new development, maintenance and licensing needs.

www.open-logix.com

Booth G2

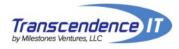

**Transcendence IT** is a Service Disabled Veteran Owned Small Business staffed with Subject Matter Experts and Executives from BMC Software and IBM. Reselling and servicing BMC Software, IBM and Microsoft products.

**Transcendence IT** is a BMC Software value added reseller, education and services delivery partner. We have a combined 50 years of experience in IBM Middleware and 10 years in the BMC Middleware Management and Middleware Administration product set.

In addition to Middleware, we provide the full set of BMC Software solutions including all distributed software products, education and consulting.

www.TranscendenceIT.com

Booth G3

### **Silver Sponsors**

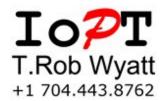

IoPT is the corporate persona of T.Rob Wyatt. Though known as "The MQ Security Guy," T.Rob also provides deep expertise in MQ Architecture, clustering, high availability, performance tuning, outage resolution and all other administrative aspects of MQ, AMS, MFT (formerly FTE), and MQTT. T.Rob brings experience from 20 years working exclusively with MQ, a holistic systems approach, excellent communication skills, proven leadership, and aggressive risk management. He will quickly become your trusted advisor for all things MQ.

ioptconsulting.com

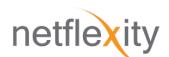

### WHAT IS QFLEX BY NETFLEXITY?

- Qflex is a WebSphere MQ and WebSphere Message Broker Monitoring Facility
- Qflex offers Statistics collection and comprehensive Reporting Facility
- Qflex is a web-based application that is constantly monitoring your messaging infrastructure
- Oflex is accessible from anywhere via browser

www.netflexity.com

### **Pavilion Hours**

The Sponsor Pavilion will be held in the Zambezi room at the following hours: Monday, September 24th, 2018 – 4:45PM to 8:00PM Tuesday, September 25th, 2018 – 4:45PM to 7:30PM

### **Sponsor Pavilion Layout**

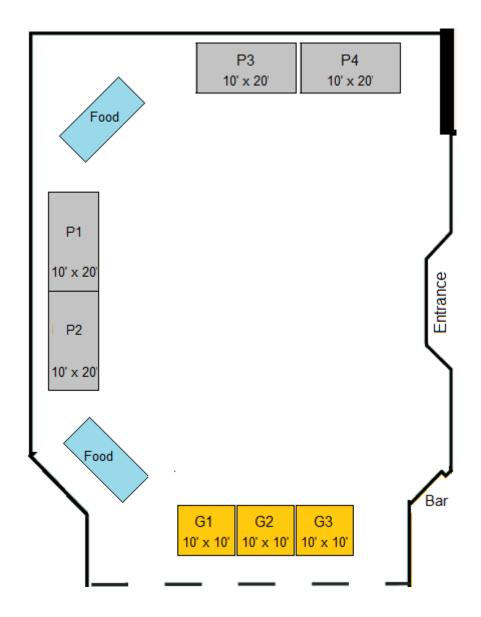

## Schedule

17:00 20:00 Registration & Welcome Social in Zambezi

| Mon   | Monday                              |                  |         |                                                              |                                                                        |                                                                                                    |                                                                                                    |                                                                                         |
|-------|-------------------------------------|------------------|---------|--------------------------------------------------------------|------------------------------------------------------------------------|----------------------------------------------------------------------------------------------------|----------------------------------------------------------------------------------------------------|-----------------------------------------------------------------------------------------|
| Start | End                                 | Nile &<br>Orange | Booth 7 | Aloeswood                                                    | Leopardwood                                                            | Rosewood                                                                                              | Sagewood                                                                                                    | Zebrawood                                                                               |
| 07:00 | 08:45                               | Breakfast        |         |                                                              |                                                                        |                                                                                                    |                                                                                                    |                                                                                         |
| 08:15 | 08:30                               |                  |         | Opening Remarks in Suite 6                                   | of Kilimanjaro Ballroom                                                |                                                                                                    |                                                                                                    |                                                                                         |
| 08:30 | 09:30                               |                  |         | What's New in IBM MQ? by                                     | David Ware in Suite 6 of Kilir                                         | manjaro Ballroom                                                                                      |                                                                                                    |                                                                                         |
| 09:30 | 09:45                               | Break            |         |                                                              |                                                                        |                                                                                                    |                                                                                                    |                                                                                         |
| 09:45 | 10:45                               |                  | MQ Labs | Using runmqsc and<br>dmpmqcfg over TLS client<br>T.Rob Wyatt | Securing your MQ<br>environment<br>Rob Parker                          | MQTT: The Protocol for the<br>Internet of Things<br>Jonathan Levell                                   | MQ in the Cloud - The New<br>MQaaS offering<br>Matt Whitehead                                                 | Introduction to MQ<br>Sam Goulden                                                       |
| 10:45 | 11:00                               | Break            |         |                                                              |                                                                        |                                                                                                    |                                                                                                    |                                                                                         |
| 11:00 | 12:00                               |                  | MQ Labs | What's new in MQ Message<br>Encryption<br>Roger Lacroix      | Delivering improved service<br>with Nastel AutoPilot<br>Richard Nikula | Middleware Services Program and Optimizing Your Middleware Staffing with TxMQ Services Cindy Gregoire | REST Easy with Infrared360<br>Rob Sordillo                                                                    | Best Practices for bringing<br>your Queue Manager for<br>maintenance<br>George Klarmann |
| 12:00 | 13:00                               | Lunch            |         |                                                              |                                                                        |                                                                                                    |                                                                                                    |                                                                                         |
| 13:00 | 14:00                               |                  | MQ Labs | Getting the most out of IIB<br>and ACE!<br>Chris Frank       | Running MQ in the Cloud<br>Rob Parker                                  | MQ High Availability and<br>Disaster recovery<br>Implementation scenarios<br>Sandeep Chellingi        | MQ for z/OS - Shared<br>queues and why is my<br>workload not running where I<br>think it should<br>Lyn Elkins | Making MQ application<br>development easier<br>Mark Taylor                              |
| 14:00 | 14:30                               | Break            |         |                                                              |                                                                        |                                                                                                    |                                                                                                    |                                                                                         |
| 14:30 | 15:30                               |                  | MQ Labs | MQ Monitoring on the Cloud<br>Suganya Rane                   | MQ, IIB, Docker,<br>Kubernetes and the IBM<br>Cloud<br>Glen Brumbaugh  | Building a highly available<br>and scalable solution with<br>MQ clusters<br>David Ware                | An Introduction to MQ<br>Publish/Subscribe<br>Matt Whitehead                                                  | Benefiting from the IBM MQ<br>Appliance<br>Sam Goulden                                  |
| 15:30 | 15:45                               | Break            |         |                                                              |                                                                        |                                                                                                    |                                                                                                    |                                                                                         |
| 15:45 | 16:45                               |                  |         | Automated cluster health<br>monitoring<br>T.Rob Wyatt        | Running MQ in Containers<br>Rob Parker                                 | MQ v9 Upgrade Best<br>Practices<br>John Carr                                                          | MQ Data Conversion<br>Tim Zielke                                                                              | Connecting MQ to the Rest of the World Mark Taylor                                      |
| 16:45 | 5 20:00 Sponsor Pavilion in Zambezi |                  |         |                                                              |                                                                        |                                                                                                    |                                                                                                    |                                                                                         |

| Start | End                                  | Nile &<br>Orange | Booth 7 | Aloeswood                                                    | Leopardwood                                                                                | Rosewood                                                                                                    | Sagewood                                                                                                    | Zebrawood                                                                                            |
|-------|--------------------------------------|------------------|---------|--------------------------------------------------------------|--------------------------------------------------------------------------------------------|----------------------------------------------------------------------------------------------------|----------------------------------------------------------------------------------------------------|----------------------------------------------------------------------------------------------------|
| 07:00 | 08:45                                | Breakfast        |         |                                                              |                                                                                            |                                                                                                    |                                                                                                    |                                                                                                    |
| 08:30 | 09:30                                |                  | MQ Labs | MQ on AWS<br>Suganya Rane                                    | Running MQ in the Cloud<br>Rob Parker                                                      | Connecting IoT Devices and<br>Mobile Applications to your<br>Enterprise with IBM IoT<br>MessageSight & IBM MQ<br>Jonathan Levell |                                                                                                    | MQ Administration, the Web<br>Console, & REST API<br>Sam Goulden                                     |
| 09:30 | 09:45                                | Break            |         |                                                              |                                                                                            |                                                                                                    |                                                                                                    |                                                                                                    |
| 09:45 | 10:45                                |                  | MQ Labs | What's new with Logging in IBM MQ?<br>Chris Frank            | MQ Security<br>Glen Brumbaugh                                                              | MQ High Availability<br>David Ware                                                                                               | MQ Hybrid Cloud<br>Architectures<br>Matt Whitehead                                                             | Connecting MQ to the Rest of the World Mark Taylor                                                   |
| 10:45 | 11:00                                | Break            |         |                                                              |                                                                                            |                                                                                                    |                                                                                                    |                                                                                                    |
| 11:00 | 12:00                                |                  | MQ Labs | MQ Channel Connection<br>Inspector Overview<br>Roger Lacroix | Tracking messages in your<br>middleware environment<br>with Nastel X-Ray<br>Richard Nikula | TxMQ Custom Tools,<br>Scripts and Accelerators<br>from TxMQ Middleware<br>Services<br>Miles Roty & Rob Lee                       | Licensing Lingo - The Users<br>Guide to IBM Licensing<br>Krista Valentine                                      | Best Practices for bringing<br>your Queue Manager for<br>maintenance<br>George Klarmann              |
| 12:00 | 13:00                                | Lunch            |         |                                                              |                                                                                            |                                                                                                    |                                                                                                    |                                                                                                    |
| 13:00 | 14:00                                |                  | MQ Labs | Using runmqsc and dmpmqcfg over TLS client T.Rob Wyatt       | Running MQ in Containers<br>Rob Parker                                                     | Building a highly available<br>and scalable solution with<br>MQ clusters<br>David Ware                                           | Where's my message?<br>Matt Whitehead                                                                          | ACEv11 the next generation<br>of IBM Integration Bus and<br>App Connect Professional<br>Doyle Leabch |
| 14:00 | 14:30                                | Break            |         |                                                              |                                                                                            |                                                                                                    |                                                                                                    |                                                                                                    |
| 14:30 | 15:30                                |                  | MQ Labs | MQ Monitoring on the Cloud<br>Suganya Rane                   | Getting the most out of IIB<br>and ACE!<br>Chris Frank                                     | Event Streams using<br>Apache Kafka and how it<br>relates to MQ<br>Andrew Schofield                                              | MQ for z/OS - An introduction to object authorization on that 'other' queue manager Lyn Elkins & Mitch Johnson | Using Open Source<br>solutions to monitor your<br>queue managers<br>Mark Taylor                      |
| 15:30 | 15:45                                | Break            |         |                                                              |                                                                                            |                                                                                                    |                                                                                                    |                                                                                                    |
| 15:45 | 16:45                                |                  | MQ Labs | IBM MQ as a Reactive<br>System<br>Lee Wheaton                | Securing your MQ<br>environment<br>Rob Parker                                              | Using IBM Activity Trace to<br>better understand your<br>application logic<br>Richard Nikula                                     | MQ and IIB Deployment<br>Patterns using Docker on<br>IBM Cloud Private<br>Sandeep Chellingi                    | Meet the Experts                                                                                     |
| 16:45 | 15 19:30 Sponsor Pavilion in Zambezi |                  |         |                                                              |                                                                                            |                                                                                                    |                                                                                                    |                                                                                                    |

17:00 18:00 MQ Feedback Session in Zambezi

| Wedn  | esday |                  |                                                                                                |                                                                                                    |                                                                                                    |                                                                                                    |                                                                                 |
|-------|-------|------------------|------------------------------------------------------------------------------------------------|----------------------------------------------------------------------------------------------------|----------------------------------------------------------------------------------------------------|----------------------------------------------------------------------------------------------------|---------------------------------------------------------------------------------|
| Start | End   | Nile &<br>Orange | Aloeswood                                                                                      | Leopardwood                                                                                                    | Rosewood                                                                                                    | Sagewood                                                                                                    | Zebrawood                                                                       |
| 07:00 | 08:45 | Breakfast        |                                                                                                |                                                                                                    |                                                                                                    |                                                                                                    |                                                                                 |
| 08:30 | 09:30 |                  | Automated cluster health<br>monitoring<br>T.Rob Wyatt                                          | MQ and IIB Deployment<br>Patterns using Docker on<br>IBM Cloud Private<br>Sandeep Chellingi                                      | MQ Appliance<br>Administration best<br>practices for running in HA<br>Bob Becktell & Cindy<br>Gregoire            | MQ for z/OS - An introduction to object authorization on that 'other' queue manager Lyn Elkins & Mitch Johnson | Making MQ application<br>development easier<br>Mark Taylor                      |
| 09:30 | 09:45 | Break            |                                                                                                |                                                                                                    |                                                                                                    |                                                                                                    |                                                                                 |
| 09:45 | 10:45 |                  | MQ Security<br>Glen Brumbaugh                                                                  | Connecting IoT Devices and<br>Mobile Applications to your<br>Enterprise with IBM IoT<br>MessageSight & IBM MQ<br>Jonathan Levell |                                                                                                    | MQ Hybrid Cloud<br>Architectures<br>Matt Whitehead                                                             | Benefiting from the IBM MQ<br>Appliance<br>Sam Goulden                          |
| 10:45 | 11:00 | Break            |                                                                                                |                                                                                                    |                                                                                                    |                                                                                                    |                                                                                 |
| 11:00 | 12:00 |                  | MQ Auditor Overview<br>Roger Lacroix                                                           | If you can't clone yourself,<br>Delegate!<br>Richard Nikula                                                                      | Middleware Services<br>Program and Optimizing<br>Your Middleware Staffing<br>with TxMQ Services<br>Cindy Gregoire | REST Easy with Infrared360<br>Rob Sordillo                                                                     | Licensing Lingo - The Users<br>Guide to IBM Licensing<br>Krista Valentine       |
| 12:00 | 13:00 | Lunch            |                                                                                                |                                                                                                    |                                                                                                    |                                                                                                    |                                                                                 |
| 13:00 | 14:00 |                  | What's new with Logging in IBM MQ?<br>Chris Frank                                              | MQTT: The Protocol for the<br>Internet of Things<br>Jonathan Levell                                                              | MQ High Availability<br>David Ware                                                                                | MQ in the Cloud - The New<br>MQaaS offering<br>Matt Whitehead                                                  | MQ Administration, the Web<br>Console, & REST API<br>Sam Goulden                |
|       | 14:15 | Break            |                                                                                                |                                                                                                    |                                                                                                    |                                                                                                    |                                                                                 |
| 14:15 | 15:15 |                  | MQ on AWS<br>Suganya Rane                                                                      | MQ, IIB, Docker,<br>Kubernetes and the IBM<br>Cloud<br>Glen Brumbaugh                                                            | Using IBM Activity Trace to<br>better understand your<br>application logic<br>Richard Nikula                      | ACEv11 the next generation<br>of IBM Integration Bus and<br>App Connect Professional<br>Doyle Leabch           |                                                                                 |
|       | 15:30 | Break            |                                                                                                |                                                                                                    |                                                                                                    |                                                                                                    |                                                                                 |
| 15:30 | 16:30 |                  | MQ High Availability and<br>Disaster recovery<br>Implementation scenarios<br>Sandeep Chellingi | IBM MQ as a Reactive<br>System<br>Lee Wheaton                                                                                    | ACE, IIB & Message Broker<br>Open Forum<br>Chris Frank                                                            | MQ for z/OS - Shared<br>queues and why is my<br>workload not running where I<br>think it should<br>Lyn Elkins  | Using Open Source<br>solutions to monitor your<br>queue managers<br>Mark Taylor |

### **MQ Sessions**

### An Introduction to MQ Publish/Subscribe

Speaker: Matthew Whitehead, IBM

Technical Level: Novice

MQ allows you to use the publish/subscribe model with ease with the introduction of topics, but what exactly is a topic? This session takes you through not just topics but the various publish/subscribe concepts and how they relate to MQ. Covering aspects of system design, configuration and application programming concepts. This session is essential for all users looking to adopt publish/subscribe with MQ or even those who are already using it but want to make sure they're aware of the breadth of concepts and features it offers. It will briefly compare traditional publish/subscribe with Kafka's event-driven semantics.

Time slots: Monday at 14:30

### Automated cluster health monitoring

Speaker: T.Rob Wyatt, IoPT Consulting

Technical Level: Intermediate

If your MQ cluster was in distress, would you know? More importantly, how would the monitoring agent know? The trick to monitoring the MQ cluster for subtle health issues is to correlate state across both repositories and this is challenging for local monitoring agents. This session walks through a methodology to compare the state of the repositories using simple scripting. The resulting scripts can feed return codes and messages to monitoring agents or print full human-readable exception reports. Sample KSH scripts will be available from the conference download site that attendees can use to follow along in the session or use back home as elements of a custom instrumentation framework. Some portions of this session reference the companion session "Using runmqsc and dmpmqcfg over TLS client" which is recommended but not required.

Time slots: Monday at 15:45; Tuesday at 8:30

### Building a highly available and scalable solution with MQ clusters

Speaker: David Ware, IBM Technical Level: Intermediate

Whether you're looking to build active-active solutions for continuous availability or to be able to scale out a system horizontally, MQ clusters can bring you these capabilities. This session will show you how to use MQ clusters to get the most out of messaging, presenting real problems and highlighting the techniques available to solve them.

Time slots: Monday at 14:30; Tuesday at 13:00

### Connecting MQ to the Rest of the World

Speaker: Mark Taylor, IBM Technical Level: Intermediate

MQ has recently added some new features that help to connect to external services including Blockchain and Salesforce. MQ applications do not need to have any knowledge of how to directly access these services, as MQ takes care of all the details. This presentation will show more about these features, and include demonstrations of their configuration and use.

Time slots: Monday at 15:45; Tuesday 9:45

### IBM MQ as a Reactive System

Speaker: Lee Wheaton, M&T Bank Technical Level: Intermediate

This session will focus on the features of IBM MQ that enable it to be a Reactive System. The presenter will review the basic tenets of the Reactive Manifesto at the systems level as it applies to IBM MQ. IBM MQ Reactive Programming will also be briefly reviewed as well as transaction pipeline principles. The topic of Reactive Systems is obviously a large area to cover in one hour and subject to multiple interpretations. The materials in this session support the presenters view of Reactive Systems as it applies to IBM MQ.

Time slots: Tuesday at 15:45; Wednesday at 15:30

### Introduction to MQ

Speaker: Sam Goulden, IBM Technical Level: Novice

IBM MQ is the de-facto standard for secure, reliable, assured message delivery across heterogeneous platforms and environments. It has APIs for a wide variety of languages and platforms, and whether you're running in traditional on-prem environments or in the cloud, MQ will help you deploy, scale, and service your business applications. Come along to this session to learn what MQ can do for your business.

Time slots: Monday at 9:45

### Making MQ application development easier

Speaker: Mark Taylor, IBM Technical Level: Intermediate

This session is about ways MQ is trying to help application developers. Whether it is through education, easy availability of libraries or extended language support, we want to improve the productivity of both new and experienced application developers. This session will show the latest deliveries in this area, including a discussion of language interfaces for Go and Node.js.

Time slots: Monday at 13:00; Wednesday 8:30

### **Meet the Experts**

Speaker: Any available speakers

Technical Level: All

Join us at our "Meet the Experts" where you'll have a unique opportunity to learn, network and share

MQ information with your peers and leading industry specialists.

Time slots: Tuesday at 15:45

### MQ Administration, the Web Console, & REST API

Speaker: Sam Goulden, IBM Technical Level: Intermediate

This presentation looks in at the different tools available to help you administer and maintain an MQ environment. It will look at the new MQ Console and administrative REST API, covering why they are needed and what they can do. We will cover the system topics introduced in MQ V9 as well as existing tools like MQSC, PCF and the MQ Explorer.

Time slots: Tuesday at 8:30; Wednesday at 13:00

### MQ Data Conversion

Speaker: Tim Zielke

Technical Level: Intermediate

MQ data conversion is an important topic to understand, as it plays a key role in the data integrity of your MQ messages. This session will help you to better understand and work with MQ data conversion from both a programmer and administrator perspective. The basics of MQ data conversion will be covered, which will include topics like the CCSID, Encoding, and what gets converted and how. We will also cover some of the data conversion principles for both the procedural language of C and object oriented language of Java, which will include code examples of how and how not to handle data conversion in these languages. MQ data conversion debugging approaches will also be covered, including working with tools like MQ tracing and the MH06 Trace Tools supportpac. Using MQ tracing along with the proper tools like MH06 can be a quick and effective way to resolve MQ data conversion issues. We will also cover how the message parsing functionality in the MH06 supportpac can be used to help you better understand if your messages are being encoded properly. Unicode will also be covered in some detail. This session will include some real world examples of working with MO data conversion and also give you some practical MQ skills for your day to day job.

Time slots: Monday at 15:45; Wednesday at 14:15

### **MQ High Availability**

Speaker: David Ware, IBM Technical Level: Intermediate

High availability is an essential part of modern computing infrastructure. This presentation describes general high availability considerations and how they can be achieved with MQ. The spectrum of HA capabilities will be discussed, including the new Replicated Data Queue Manager feature for Linux.

Time slots: Tuesday at 9:45; Wednesday at 13:00

### MQ High Availability and Disaster recovery Implementation scenarios

Speaker: Sandeep Chellingi of Prolifics

Technical Level: Intermediate

This presentation will cover Datacenter MQ Appliance, RDQM and Multi-Instance deployment

scenarios including high availability & disaster recovery setup and best practices.

Time slots: Monday at 13:00; Wednesday at 15:30

### **MQ Security**

Speaker: Glen Brumbaugh, TxMO Technical Level: Intermediate

This presentation covers all of the levels of MO security and ties these mechanisms (CONNAUTH, CHLAUTH, OAM, Exits, AMS, etc.) together into an integrated picture. This picture ties the MQ security mechanisms into basic security framework covering authentication, access control, auditing,

privacy, and integrity.

Time slots: Tuesday at 9:45; Wednesday at 9:45

### **MQ v9 Best Practices**

Speaker: John Carr, TxMQ Technical Level: Intermediate

Economies of scale aren't limited to the cloud. As an MQ administrator, you most likely manage a large, diverse MQ network using traditional commodity or virtual servers on-prem. On top of that, you're challenged with upgrading to MQ 9.x with limited resources. How should you approach your upgrade in such economies of scale? This session walks you through challenges (from server management, to security, to deployment) and gives food-for-thought on how to organize yourself and your team.

Time slots: Monday at 15:45

### **Running MQ in Containers**

Speaker: Rob Parker, IBM Technical Level: Intermediate

Several businesses are now moving to implement new or existing infrastructures in containers rather than traditional on-prem or virtual machine environments. In this session we will talk about the benefits of containers and show how IBM MQ can be ran in a container. Providing an example and sample of how you can get started running IBM MQ in a container.

Time slots: Monday at 15:45; Wednesday at 13:00

### Securing your MQ environment

Speaker: Rob Parker, IBM Technical Level: Novice

Security features are important in any modern day application and MQ is no exception. In order to ensure user data is protected to the user's requirements applications must supply a variety of configurable security features. In this session we will be providing an introduction to all of IBM MQ's security features and a high level overview of why you would use them.

Time slots: Monday at 9:45; Tuesday at 15:45

### Using Open Source solutions to monitor your queue managers

Speaker: Mark Taylor, IBM Technical Level: Intermediate

This presentation goes into detail of how some popular open source and "non-traditional" monitoring packages can be integrated with MQ. It will show usage and configuration options, and include a live demo of some of these facilities.

Time slots: Tuesday at 14:30; Wednesday at 15:30

### Using runmqsc and dmpmqcfg over TLS client

Speaker: T.Rob Wyatt, IoPT Consulting

Technical Level: Intermediate

Using runmqsc and dmpmqcfg over client connections is essential for managing MQ in the cloud. Running them over TLS connections is even better. Starting from scratch, this session walks through all the steps required to get runmqsc and dmpmqcfg talking to remote queue managers over mutually authenticated TLS client channels, complete with appropriate CHLAUTH rules and OAM settings. Sample KSH scripts will be available from the conference download site that attendees can use to follow along in the session or use back home as elements of a custom instrumentation framework.

Time slots: Monday at 9:45; Tuesday at 13:00

### What's New in IBM MQ?

Speaker: David Ware, IBM Technical Level: Novice

2018 is MQ's 25th year, yet it still keeps on evolving and improving! This session introduces many of the recent updates to the IBM Messaging family of products, including new ways to run MQ, and what's possible with the most recent version, V9.1, available in July this year. Giving you a good grounding for many many other sessions at MOTC.

Time slots: Monday at 8:30

### What's new with Logging in IBM MQ?

Speaker: Chris Frank, IBM Technical Level: Intermediate

A number of new capabilities related to logging and performance were added to MQ v9 Continuous Delivery releases. With the v9.1 LTS release now available, many MQ users will be taking a closer look at these new capabilities. If you are interested in a deep dive of what's new in this space and how you can benefit from them, come to this session! We'll be taking a serious look at the new capabilities available, why these are significant to many MQ customers, and how best to take advantage of them.

Time slots: Tuesday at 9:45; Wednesday at 13:00

### Where's my Message?

Speaker: Matthew Whitehead, IBM Technical Level: Intermediate

Every MQ infrastructure team member has been asked the question, and most developers who have worked with MQ have asked it: "Where is my message?". In this session we look into the tools that MQ provides to find your messages. We demonstrate how to analyze the MQ recovery log on distributed platforms to find out what happened to your persistent messages, with the assistance of a new tool. We also look at how to trace the route messages take through your MQ infrastructure, and how to generate and analyze activity reports showing the behavior of MQ applications.

Time slots: Tuesday at 13:00

### MQ z/OS Sessions

### MQ for z/OS - An introduction to object authorization on that 'other' queue manager

Speaker: Mitch Johnson & Lyn Elkins, IBM

Technical Level: Novice

For those with a distributed background who suddenly find themselves faced with trying to secure their z/OS queue managers - or even those experienced MQ for z/OS folks faced with planning and implementing various security functions on z - this session will introduce you to the differences and similarities of controlling access on z/OS. There are basic implementation and operational differences that we discuss to help in planning, and searching down issues.

Time slots: Tuesday at 14:30; Wednesday at 8:30

### MQ for z/OS - Shared gueues and why is my workload not running where I think it should

Speaker: Lyn Elkins, IBM Technical Level: Intermediate

We've introduced the concept of workload skewing in a MQ Shared queue environment, but this session goes a bit deeper. We are going to talk about how your physical set-up can subtly influence your workload, and how to find out if that is what is altering your workload. We will also talk about triggering, waiting getters, put to waiting getters, and other things which can influence where your MQ initiation workload runs in a Parallel Sysplex.

Time slots: Monday at 13:00; Wednesday at 15:30

### Using and Analyzing SMF data

Speaker: Mark Taylor & Lyn Elkins, IBM

Technical Level: Advanced

SMF is the basis for planning and tuning your MQ z/OS environments. This session discusses a new SMF processing tool and how it can simplify the job of analysing what is happening in your systems. We will demonstrate how to use it, modify it, and create your own reports. You will see which are the most important pieces of data for effective understanding of what is going on in your queue managers.

Time slots: Tuesday at 8:30

### Using IBM Activity Trace to better understand your application logic

Speaker: Richard Nikula, Nastel Technologies

Technical Level: Novice to Intermediate

IBM introduced Activity Tracing with the MO appliance and is now available on distributed releases of MQ. Activity traces can be used for a variety of use cases. For example, they allow the MQ administrator to understand MQ and application behavior. They also allow application developers and support to determine if the expected MQ calls are being performed. Version 9 of MQ added subscription support which allow further control on who can request and display traces. This session will cover how to activate traces, tips to avoid some of the pitfalls you can encounter, and using IBM sample programs to analyze the data collected.

Time slots: Tuesday at 15:45; Wednesday 14:15

### IBM MQ in the Cloud

### MQ, IIB, Docker, Kubernetes & IBM Cloud

Speaker: Glen Brumbaugh, TxMQ Technical Level: Intermediate

This presentation covers the challenges of using Containers to support MQ & IIB in the IBM Cloud (fka Bluemix) environment. The presentation first covers the architectural challenges of placing an Open Systems Interconnection (OSI) Level 5 component into a "container" primarily designed for OSI Level 7 software. This discussion leads into the design and build options for Docker Container files. A layered approach to building these containers is discussed. Finally, the available online IBM support artifacts are covered and additional, and less trivial, samples will be provided.

Time slots: Monday at 14:30; Wednesday at 14:15

### MQ and IIB Deployment Patterns using Docker on IBM Cloud Private

Speaker: Sandeep Chellingi of Prolifics

Technical Level: Intermediate

This presentation will cover MQ & IIB deployment patterns using Docker containers automation on IBM Cloud Private. It will also discuss the implementation of Docker containers and how MQ & IIB can be deployed on Docker containers. It will cover IBM Cloud Private automation options to deploy MQ & IIB, MQ Clustering, MQ Security, MQ Objects & High Availability setups. This session will also showcase a IBM Cloud Private Docker demo.

Time slots: Tuesday at 15:45; Wednesday at 8:30

### **MQ Hybrid Cloud Architectures**

Speaker: Matthew Whitehead, IBM Technical Level: Intermediate

Running infrastructure services such as MQ in cloud environments means moving data into and out of the cloud. It might mean sending data over the public internet so securing the connectivity between onpremise and cloud queue managers is all the more important. In this session we will look at the options for ingress and egress - moving data between on-premise and cloud-hosted environments - and how to off-load some of your workload to cloud environments.

Time slots: Tuesday at 9:45; Wednesday at 9:45

### MQ in the Cloud - The New MQaaS offering

Speaker: Matthew Whitehead, IBM

Technical Level: Novice

In 2018 IBM launched a new managed MQ service in the IBM Cloud. With small, medium and large queue managers to choose from, the managed MQ service lets you concentrate on your applications and the messaging resources they require, while IBM deals with queue manager availability, MQ upgrades, and OS maintenance. This session is an introduction to the managed MQ service and shows you how you can use it to move some of your messaging workload into public cloud.

Time slots: Monday at 9:45; Wednesday 13:00

### **MQ** Monitoring on the Cloud

Speaker: Suganya Rane of Prolifics Technical Level: Intermediate

This session will give a brief overview on how our organization is monitoring MQ on the Cloud. There will be small snippets from AWS & IBM Cloud Solutions. We will cover the metrics and the other stats we use to monitor MQ on our Multi Data Center Solution.

Time slots: Monday at 14:30; Tuesday at 14:30

### MQ on AWS

Speaker: Suganya Rane of Prolifics Technical Level: Intermediate

This session will give a brief overview of how we have deployed MQ on AWS. The do's and don't's and the how-to's. We will probably go into our MQ Architecture on AWS and try to keep it briefly on the top 10 things needed to be considered before moving to AWS and probably talk about some migration strategies from a lift and shift migration model.

Time slots: Tuesday at 8:30; Wednesday at 14:15

### Running MQ in the Cloud

Speaker: Rob Parker, IBM Technical Level: Novice

More businesses are discovering the benefit of the cloud and moving parts or the whole of their infrastructure onto cloud platforms. In this session we will be looking at how you can utilize IBM MQ in the cloud including considerations you must make before moving your MQ infrastructure into the cloud. We will also look at what resources are available for you to use as a starting point for moving IBM MQ in the cloud.

Time slots: Monday at 13:00; Tuesday at 8:30

### **IBM MQ Appliance**

### Benefiting from the IBM MQ Appliance

Speaker: Sam Goulden, IBM Technical Level: Novice

Running and maintaining many messaging servers can become complex and expensive, and growing businesses demands a messaging infrastructure that is fast to deploy, simple to maintain, reliable, secure, and cost effective. Introducing the IBM MQ Appliance which provides the scalability and reliability of IBM MQ V8, combined with the simple setup, convenience, and overall ease of use of an appliance. See how IBM MQ Appliance achieves all this while being fully compatible for deployment with existing MO environments or in new locations.

Time slots: Monday at 14:30; Wednesday at 9:45

### MQ Appliance Administration best practices for running in HA

Speaker: Bob Becktell & Cindy Gregoire, TxMQ

Technical Level: Novice to Intermediate

This session will demonstrate the MQ Appliance High Availability configuration and best practices. We will describe the MQ Appliance, software and hardware capabilities and configurations for High Availability. The session will end with an MQ Appliance live demonstration of High Availability.

Time slots: Wednesday at 8:30

### IBM ACE, Integration Bus & Message Broker Sessions

### ACE, IIB & Message Broker Open Forum

Speaker: Chris Frank, IBM

Technical Level: Novice to Intermediate

An open forum to discuss ACE, IIB and Message Broker.

Time slots: Wednesday at 15:30

# ACEv11 the next generation of IBM Integration Bus and App Connect Professional

Speaker: Doyle Leabch, IBM

Technical Level: Novice to Intermediate

This session will go into the fundamental difference between ACEv11 (App Connect Enterprise v11) and IIB 10. This session will also cover, new functionality, deprecated functionality and the roadmap

for the future of ACE.

Time slots: Tuesday at 13:00; Wednesday at 14:15

### **Getting the Most out of IIB and ACE!**

Speaker: Chris Frank, IBM Technical Level: Intermediate

IBM App Connect Enterprise v11 is the new name for IBM Integration Bus. But this most recent release of IIB (now ACE) is much more than just a name change. Come to this session to learn how to get the best performance in both IIB and ACE, as well as performance considerations related to using different MQ topologies, and ACE enhancements for container & cloud deployments. There will be plenty to take away from this session for both IIB and ACE customers!

Time slots: Monday at 13:00; Tuesday 14:30

### **MQTT Sessions**

# Connecting IoT Devices and Mobile Applications to your Enterprise with IBM IoT MessageSight & IBM MQ.

Speaker: Jonathan Levell, IBM Technical Level: Intermediate

Connecting large numbers of devices (anything from washing machines through mobile phones to web browsers) to back-end enterprise applications is an increasing common use-case. This session will introduce IBM IoT MessageSight and show how it can act as the gateway between your existing MQ network and devices outside your enterprise.

Time slots: Monday at 9:45; Wednesday at 13:00

### **MQTT: The Protocol for the Internet of Things**

Speaker: Jonathan Levell, IBM Technical Level: Intermediate

MQTT is a simple publish/subscribe protocol for sending and receiving data from devices like cars, smart meters, mobile phones or web browsers. This session will provide an overview of its use cases and benefits. It will look at some of the common client implementations and summarise the new features in the latest version of the protocol: MQTT v5.

Time slots: Tuesday at 8:30; Wednesday at 9:45

### **Kafka Session**

### Event Streams using Apache Kafka and how it relates to MQ

Speaker: Andrew Schofield, IBM Technical Level: Intermediate

Many enterprises are adopting event-driven principles in their architectures to improve the responsiveness of their systems. At the most fundamental level, this is just a different way of thinking about messaging but there are some significant differences that impact the choice of technologies suited to event-driven architectures. Apache Kafka is an open-source streaming platform built to form the backbone of an event-driven architecture. This session explains the emergence of event-driven architectures, dives deep into the architecture of Apache Kafka and how to use it in practise, and shows you how to connect MQ to Kafka to join it all together with your existing systems.

Time slots: Tuesday at 14:30; Wednesday at 9:45

### **Vendor Sessions**

### Best Practices for bringing your Queue Manager for maintenance

Speaker: George Klarmann, Transcendence IT

Technical Level: Intermediate

Ever have to force a queue manager to stop? Immediate, preemptive (ouch!) or does it work perfect for you every time. Ever wonder why application support guys (and gals) complain about MQ that their Unit of Work transaction aren't working right? Or maybe they say they are losing messages? It could be in the way you stop your queue manager. Join us to find out more about how to prep you queue managers for a nice, graceful shutdown experience.

Time slots: Monday at 11:00; Tuesday at 11:00

### **Delivering improved service with Nastel AutoPilot**

Speaker: Richard Nikula, Nastel Technologies

Technical Level: Novice

Regardless of what you are doing today to ensure the health of your MQ environment, this session will show you how Nastel AutoPilot can greatly improve it. The MQ ecosystem is continuing to evolve. Your MQ stakeholders want access to information when problems are happening. Home grown and vendor tools may not be keeping up with demand. Nastel AutoPilot is evolving and has added access to version 9 system metrics and JSON based message logs. It provides real-time decision for your stakeholders to key performance indicators and trends, using integrated machine learning.

Time slots: Monday at 11:00

### If you can't clone yourself, Delegate!

Speaker: Richard Nikula, Nastel Technologies

Technical Level: Novice

You already have more work to do than you have time to complete and your organization wants you to do more. With Nastel AutoPilot OnDemand, you can delegate work to the responsible teams. It's not simply a matter of giving everyone access to MQ. You need a secure solution that gives just enough rights to get the job done. You need a tool that satisfies the auditors when they come knocking at your door. You need a tool that supports both MQ as well as the other middleware you have in place. You need a tool that is easy to use and scales to the needs of your organization. In this session, come see how Nastel AutoPilot OnDemand provides these capabilities and more.

Time slots: Wednesday at 11:00

### **Licensing Lingo - The Users Guide to IBM Licensing**

Speaker: Krista Valentine, OpenLogix Technical Level: Novice to Intermediate

We will be covering various IBM Licensing Lingo and what that means to you, the client, and how you

use & leverage your licensing.

Time slots: Tuesday at 11:00; Wednesday at 11:00

# Middleware Services Program and Optimizing Your Middleware Staffing with TxMQ Services

Speaker: Cindy Gregoire, TxMQ

Technical Level: Novice

In this MQTC vendor session, TxMQ Practice Manager, Cindy Gregoire will present an review of current customer challenges with rapid resolution of issues and managing middleware assets in SMB to Enterprise companies and how TxMQ is helping customers to address gaps by incorporating TxMQ MSP Services.

Time slots: Monday at 11:00; Wednesday at 11:00

### **MQ** Auditor Overview

Speaker: Roger Lacroix, Capitalware Inc. Technical Level: Novice to Intermediate

This session will highlight how to track MQ API calls in a queue manager via MQ Auditor.

Time slots: Wednesday at 11:00

### **MQ Channel Connection Inspector Overview**

Speaker: Roger Lacroix, Capitalware Inc. Technical Level: Novice to Intermediate

In this session, we will discuss a new solution called MQ Channel Connection Inspector (MQCCI). It allows a company to track and/or audit what information a client application or remote queue manager is exchanging with the local queue manager when a connection is made.

Time slots: Tuesday at 11:00

### **REST Easy with Infrared360**

Speaker: Rob Sordillo, Avada Software

Technical Level: Novice

REST what is it, where did it come from, when would I use it and how. This session will cover REST insights and how Avada Infrared360 uses REST and SWAGGER together to provide A2A (Application to Application) communication and processing.

Time slots: Monday at 11:00; Wednesday at 11:00

### Tracking messages in your middleware environment with Nastel X-Ray

Speaker: Richard Nikula, Nastel Technologies

Technical Level: Novice

Being able to track message as they move through MQ provides a wealth of information. While MQ statistics provide summary information, they often only tell half of the story. With tracking, you are able to see detailed MQ requests that explain the exact behavior of your applications. While using standard MQ tooling provides a good place to start, more complex flows require a more robust tracking tool. In this session, you will learn how Nastel X-RAY allows you to answer questions such as are applications following the coding standards, is the application call efficient, what caused messages to end up in the dead letter queue, and many others.

Time slots: Tuesday at 11:00

# TxMQ Custom Tools, Scripts and Accelerators from TxMQ Middleware Services

Speaker: Miles Roty, TxMQ & Rob Lee, TxMQ

Technical Level: Novice

This session will provide an overview of how TxMQ supports customers with Custom Utilities, Scripts and Accelerators. IBM MQ customers have unique needs to automate deployment, improve system management, account for application dependencies, and much more. TxMQ's experienced services team delivers solutions, leveraging any combination of custom scripts and accelerators, Open Source, IBM and other 3rd party tools to solve customer problems, support your in-house teams and meet business objectives.

Time slots: Tuesday at 11:00

### What's new in MQ Message Encryption

Speaker: Roger Lacroix, Capitalware Inc. Technical Level: Novice to Intermediate

In this session, review all the new features in MQ Message Encryption v4.0.0 which includes

encrypting/decrypting messages of a topic.

Time slots: Monday at 11:00

### **Tracks**

The following are suggested grouping of sessions into tracks that attendees can use to help determine what sessions they should attend.

### **MQ** for Beginners

Introduction to MQ by Sam Goulden

An Introduction to MQ Publish/Subscribe by Matt Whitehead

What's New in IBM Messaging by David Ware

Where's my message? by Matthew Whitehead

Making MQ application development easier by Mark Taylor

Securing your MQ environment by Rob Parker

MQ for z/OS - An introduction to object authorization on that 'other' queue manager by Lyn Elkins & Mitch Johnson

Introducing the IBM MQ Appliance by Sam Goulden

Event Streams using Apache Kafka and how it relates to MQ by Andrew Schofield

Connecting IoT Devices and Mobile Applications to your Enterprise with IBM IoT MessageSight & IBM MQ by Jonathan Levell

MQTT: The Protocol for the Internet of Things by Jonathan Levell

### **MQ** Administration

Introducing the IBM MQ Appliance by Sam Goulden

What's New in IBM Messaging by David Ware

Connecting MQ to the Rest of the World by Mark Taylor

Using Open Source solutions to monitor your queue managers by Mark Taylor

Securing your MQ environment by Rob Parker

An Introduction to MQ Publish/Subscribe by Matt Whitehead

Using runmgsc and dmpmqcfg over TLS client by T.Rob Wyatt

Automated cluster health monitoring by T.Rob Wyatt

MQ Administration, the Web Console, & REST API by Sam Goulden

MQ v9 Upgrade Best Practices by John Carr

Benefiting from the IBM MQ Appliance by Sam Goulden

ACE v11 the next generation of IBM Integration Bus and App Connect Professional by Doyle Leabch

Where's my message? by Matthew Whitehead

IBM MQ as a Reactive System by Lee Wheaton

Event Streams using Apache Kafka and how it relates to MQ by Andrew Schofield

Connecting IoT Devices and Mobile Applications to your Enterprise with IBM IoT MessageSight & IBM MQ by Jonathan Levell

MQTT: The Protocol for the Internet of Things by Jonathan Levell

### **MQ Advanced Administration**

What's new with Logging in IBM MQ? by Chris Frank

Using runmqsc and dmpmqcfg over TLS client by T.Rob Wyatt

Automated cluster health monitoring by T.Rob Wyatt

MQ Appliance - HA & DR Deep Dive by Sam Goulden

MQ Appliance Administration best practices for running in HA by Bob Becktell & Cindy Gregoire

MQ, IIB, Docker, Kubernetes and the IBM Cloud by Glen Brumbaugh

Running MQ in the Cloud by Rob Parker

Running MQ in Containers by Rob Parker

Building a highly available and scalable solution with MQ clusters by David Ware

MQ High Availability by David Ware

MQ in the Cloud by Matt Whitehead

MQ Hybrid Cloud Architectures by Matt Whitehead

MQ Monitoring on the Cloud by Suganya Rane

MQ on AWS by Suganya Rane

MQ Security by Glen Brumbaugh

MQ High Availability and Disaster recovery Implementation scenarios by Sandeep Chellingi

MQ and IIB Deployment Patterns using Docker on IBM Cloud Private by Sandeep Chellingi

Using IBM Activity Trace to better understand your application logic by Richard Nikula

MQ for z/OS - An introduction to object authorization on that 'other' queue manager by Lyn Elkins & Mitch Johnson

MQ Data Conversion by Tim Zielke

What's New in IBM Messaging by David Ware

Getting the most out of IIB and ACE! by Chris Frank

### **MQ Programming**

Introduction to MQ by Sam Goulden

An Introduction to MQ Publish/Subscribe by Matt Whitehead

Connecting MQ to the Rest of the World by Mark Taylor

Making MQ application development easier by Mark Taylor

MQ Data Conversion by Tim Zielke

What's New in IBM Messaging by David Ware

Securing your MQ environment by Rob Parker

Where's my message? by Matthew Whitehead

Event Streams using Apache Kafka and how it relates to MQ by Andrew Schofield

Connecting IoT Devices and Mobile Applications to your Enterprise with IBM IoT MessageSight & IBM MQ by Jonathan Levell

MQTT: The Protocol for the Internet of Things by Jonathan Levell

### **MQ Security**

Securing your MQ environment by Rob Parker

MQ Security by Glen Brumbaugh

MQ for z/OS - An introduction to object authorization on that 'other' queue manager by Lyn Elkins & Mitch Johnson

What's New in IBM Messaging by David Ware

### **MQ** Performance

MQ, IIB, Docker, Kubernetes and the IBM Cloud by Glen Brumbaugh

Running MQ in the Cloud by Rob Parker

Running MQ in Containers by Rob Parker

MQ in the Cloud by Matt Whitehead

MQ Hybrid Cloud Architectures by Matt Whitehead

Building a highly available and scalable solution with MQ clusters by David Ware

MQ High Availability by David Ware

What's new with Logging in IBM MQ? by Chris Frank

MQ Monitoring on the Cloud by Suganya Rane

MQ on AWS by Suganya Rane

MQ Administration, the Web Console, & REST API by Sam Goulden

Benefiting from the IBM MQ Appliance by Sam Goulden

MQ High Availability and Disaster recovery Implementation scenarios by Sandeep Chellingi

MQ and IIB Deployment Patterns using Docker on IBM Cloud Private by Sandeep Chellingi

ACE v11 the next generation of IBM Integration Bus and App Connect Professional by Doyle Leabch Using and Analysing SMF data by Mark Taylor & Lyn Elkins

What's New in IBM Messaging by David Ware

Using IBM Activity Trace to better understand your application logic by Richard Nikula

### MQ on z/OS

Introduction to MQ by Sam Goulden

Using and Analysing SMF data by Mark Taylor & Lyn Elkins

Connecting MQ to the Rest of the World by Mark Taylor

MQ for z/OS - An introduction to object authorization on that 'other' queue manager by Lyn Elkins & Mitch Johnson

MQ for z/OS - Shared queues and why is my workload not running where I think it should by Lyn Elkins

An Introduction to MQ Publish/Subscribe by Matt Whitehead

Securing your MO environment by Rob Parker

What's New in IBM Messaging by David Ware

Where's my message? by Matthew Whitehead

Building a highly available and scalable solution with MQ clusters by David Ware

MO High Availability by David Ware

MQ Security by Glen Brumbaugh

### **MQ** Architecture

Connecting MQ to the Rest of the World by Mark Taylor

Using Open Source solutions to monitor your queue managers by Mark Taylor

Securing your MQ environment by Rob Parker

MQ Security by Glen Brumbaugh

Running MQ in the Cloud by Rob Parker

Running MQ in Containers by Rob Parker

Making MQ application development easier by Mark Taylor

MQ in the Cloud by Matt Whitehead

Building a highly available and scalable solution with MQ clusters by David Ware

MQ High Availability by David Ware

MQ Hybrid Cloud Architectures by Matt Whitehead

MQ, IIB, Docker, Kubernetes and the IBM Cloud by Glen Brumbaugh

IBM MQ as a Reactive System by Lee Wheaton

Using runmqsc and dmpmqcfg over TLS client by T.Rob Wyatt

MQ Monitoring on the Cloud by Suganya Rane

MQ v9 Upgrade Best Practices by John Carr

MQ on AWS by Suganya Rane

MQ High Availability and Disaster recovery Implementation scenarios by Sandeep Chellingi

MQ and IIB Deployment Patterns using Docker on IBM Cloud Private by Sandeep Chellingi

Automated cluster health monitoring by T.Rob Wyatt

MQ Appliance - HA & DR Deep Dive by Sam Goulden

Using IBM Activity Trace to better understand your application logic by Richard Nikula

MQ Appliance Administration best practices for running in HA by Bob Becktell & Cindy Gregoire

ACE v11 the next generation of IBM Integration Bus and App Connect Professional by Doyle Leabch

What's New in IBM Messaging by David Ware

Getting the most out of IIB and ACE! by Chris Frank

Event Streams using Apache Kafka and how it relates to MQ by Andrew Schofield

Connecting IoT Devices and Mobile Applications to your Enterprise with IBM IoT MessageSight &

IBM MQ by Jonathan Levell

MQTT: The Protocol for the Internet of Things by Jonathan Levell

# Notes

# Notes

# Notes

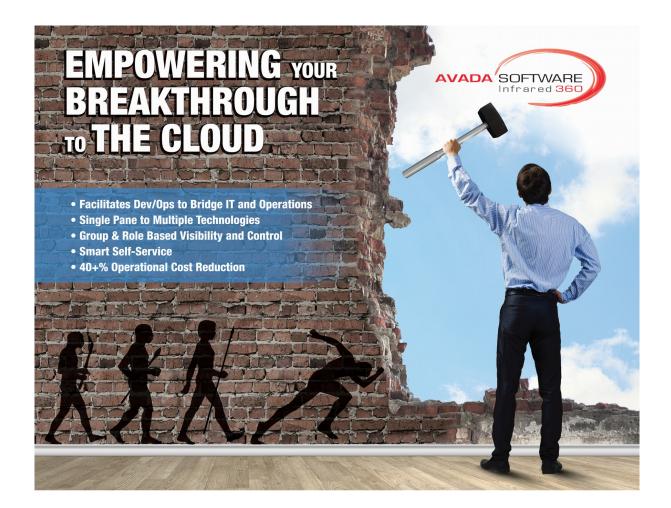

# MQ Encryption

- Capitalware's MQ Channel Encryption provides encryption for MQ message data. It is a solution that allows a company to encrypt message data, which flows between IBM MQ resources (i.e. over the channel).
- Capitalware's MQ Message Encryption is a solution that provides encryption for MQ message data while it resides in a queue and in the MQ logs (i.e. all data at rest).

# MQ Software

- Capitalware's MQ Auditor is a solution that allows a company to audit / track all MQ API calls performed by MQ applications that are connected to a queue manager.
- Capitalware's MQ Message Replication will clone messages being written (via MQPUT or MQPUT1 API calls) to an application's output queue and MQMR will write the exact same messages to 'n' target queues ('n' can be up to 100).
- Capitalware's MQ Channel Throttler provides the ability to control/throttle the number of connection calls, open calls and/or messages (or bytes) that flow over a channel.

## MQ Visual Edit

MQ Visual Edit allows users to view, manipulate and manage messages in a queue and/or topic of a IBM MQ queue manager and presents the data in a simplified format similar to a database utility or spreadsheet program.

MQ Visual Edit is a great tool for application programmers, JMS developers, quality assurance testers, and production support personnel. The tool allows for quick problem solving because the data is presented in a very logical and insightful manner.

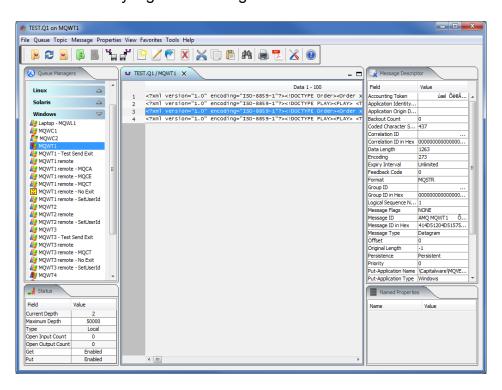

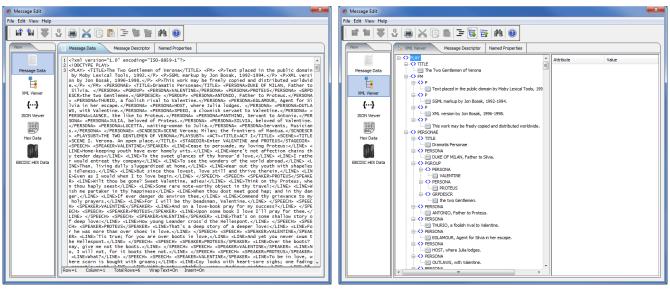